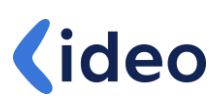

## Manage Maintenance Backlog with Maintenance Planning **Buckets**

Het is eigenlijk zo normaal geworden; we gebruiken Engelse termen voor zaken waar we vroeger gewoon een Nederlandse term voor hadden. Ik worstel nu ook een beetje met mijn gedachten om de titel van dit artikel te gaan vertalen. Ik doe toch een poging:

#### *Gepland onderhoud beheren door middel van onderhoudsbakjes*

Dat klinkt niet verkeerd en volgens mij hebben de meesten van ons daar gelijk een duidelijk beeld bij. Mooi zo, hou dat vast terwijl ik je hieronder uitleg hoe SAP S/4HANA Cloud 2108 for Maintenance Management dit concept ondersteunt.

### Nieuwe indeling

Enige tijd geleden schreef ik al een artikel over [een nieuwe indeling van onderhoudsprocessen in SAP S/4HANA.](https://www.ideo-nl.com/blogs/overstap-nieuwe-s-4hana-processen/) Daarin is te lezen dat SAP, naast deze indeling, ook nieuwe procesfases, nieuwe ordersoorten, nieuwe rollen en nieuwe Fiori applicaties introduceert. In dit artikel wil ik graag aandacht besteden aan de nieuwe 'Preparation' fase, waarvoor SAP twee nieuwe Fiori applicaties heeft gemaakt, die deze fase ondersteunen:

- 1. Manage Maintenance Planning Buckets
- 2. Manage Maintenance Backlog

Uitgangspunt is de nieuwe indeling voor onderhoudsprocessen (4HH – Reactive Maintenance en 4HI Proactive Maintenance), het nieuwe fase model en de nieuwe ordersoorten, die daar allemaal bij horen. SAP geeft zelf aan dat de 'oude' processen en bijbehorende onderhoudsorders niet volledig of helemaal niet meer ondersteund worden. Dat is wel een dingetje, want dat betekent dat je waarschijnlijk je SAP systeem opnieuw moet gaan inrichten, als je van deze nieuwe processen en applicaties gebruik wil gaan maken.

#### Planning Buckets

SAP stelt dat deze 'onderhoudsbakjes' gebruikt kunnen worden, om gepland onderhoud beter te kunnen voorbereiden en te kunnen plannen, op basis van specifieke en gemeenschappelijke eigenschappen. Daarbij moet je denken aan de periode of het tijdstip waarop het onderhoud uitgevoerd dient te worden, de locatie waar het onderhoud uitgevoerd moet worden en door wie het onderhoud uitgevoerd moet worden. Door middel van deze Fiori applicatie kunnen Buckets aangemaakt worden, die feitelijk verschillende onderhoudsorders met soortgelijke eigenschappen verzamelt en automatisch combineert in een Bucket. Elke Bucket krijgt vervolgens een uniek ID, waarmee deze in het SAP systeem wordt geregistreerd.

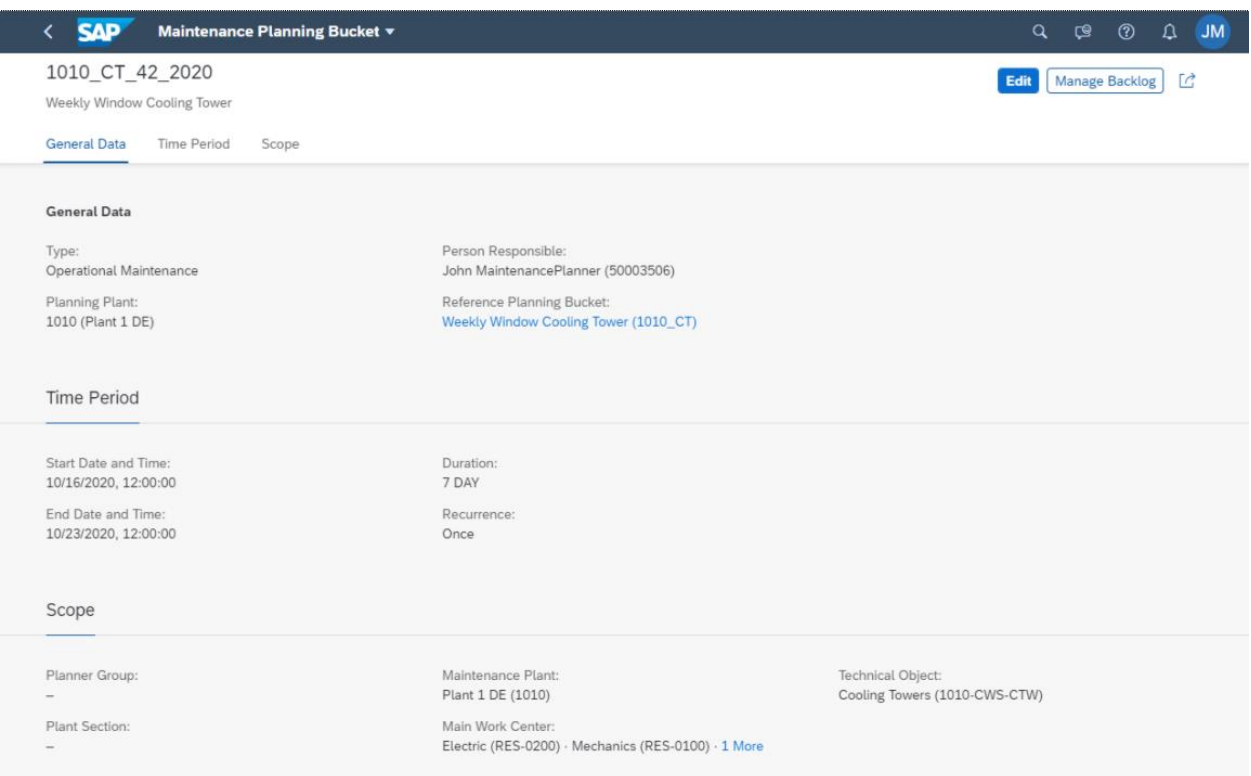

SAP maakt voor deze nieuwe functionaliteit een onderscheid tussen eenmalige Buckets, voor bijvoorbeeld een project of een turnaround en terugkerende Buckets, die bijvoorbeeld wekelijks of maandelijks gebruikt kunnen worden. Deze terugkerende Buckets worden door middel van een achtergrond job automatisch in het systeem gegenereerd.

#### Manage Backlog

Door onderhoudsorders in een Bucket te groeperen, worden de gezamenlijke eigenschappen en attributen van deze verzameling orders in één oogopslag inzichtelijk. Door deze focus kunnen orders effectiever worden beheerd. Daarbij is het voor een bepaalde periode duidelijk wat de actuele statussen van deze orders zijn en of er acties ondernomen moeten worden.

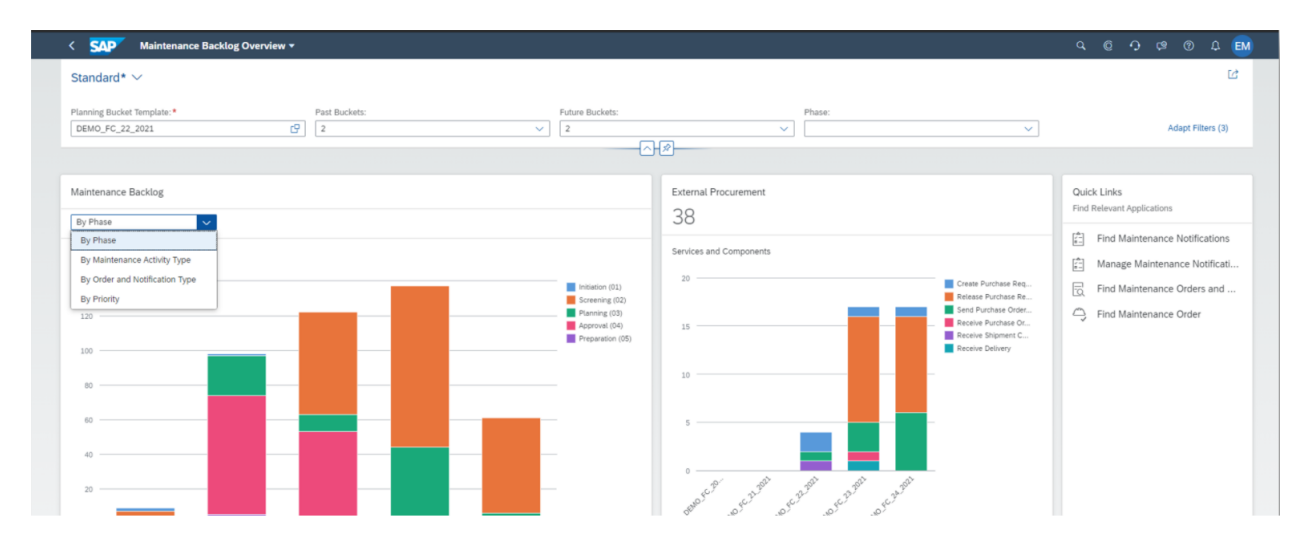

In een orderoverzicht worden details, zoals bijvoorbeeld de orderstatus, prioriteit en startdatum weergegeven. Het gebruik van icoontjes in diverse kleuren maakt het overzicht goed leesbaar en eenduidig interpreteerbaar. Vanuit elke order kan naar de bijbehorende details van de order en het technische object genavigeerd worden. Indien een order een repeterend karakter heeft, dan kan er ook eenvoudig vanuit de huidige Bucket naar die order in een volgende Bucket gesprongen worden.

![](_page_2_Picture_40.jpeg)

In het orderoverzicht is de ingeplande startdatum van elke order zichtbaar. Door een of meerdere orders te selecteren, kan deze datum worden aangepast. Het is ook mogelijk om de betreffende orders naar een andere Bucket door te schuiven, waardoor deze datum automatisch wordt aangepast.

Een mooie feature is de mogelijkheid om de materiaalbeschikbaarheid voor de orders in een Bucket te controleren en indien nodig materialen te heralloceren aan de order met de hoogste prioriteit. Ook de status van de extern te verwerven materialen en diensten kan in deze applicatie worden gemonitord, waarbij de belangrijkste informatie voor de juiste aansturing aanwezig is en getoond wordt.

![](_page_3_Picture_21.jpeg)

Een andere fraaie functie van deze Manage Maintenance Backlog applicatie is het monitoren van de uitgevoerde werkzaamheden en de werkzaamheden die nog uitgevoerd moeten worden. Per order operatie wordt inzichtelijk gemaakt, wie er verantwoordelijk is voor de uitvoering en wat de actuele status daarvan is. Volgens SAP ondersteunt het systeem daarnaast ook het monitoren van kritische operaties op basis van hun geplande en werkelijke start- en einddatums.

![](_page_3_Picture_22.jpeg)

#### **Conclusie**

Persoonlijk vind ik dat SAP weer een tweetal fraai ogende applicaties heeft opgeleverd, die de onderhoudsprocessen op een interessante manier kunnen ondersteunen. Echter is het uiterlijk ook niet alles en kun je jezelf afvragen of een 'traditionele' lijst met service orders, gefilterd op soortgelijke eigenschappen, niet hetzelfde resultaat oplevert. Ik denk van niet, want deze Backlog applicatie geeft toch een meer uitgebreid overzicht en daardoor een betere focus op de belangrijkste orderonderdelen. Op deze manier heeft de gebruiker van de applicatie, alle relevante informatie met een eenvoudige klik binnen zijn of haar handbereik. En dat SAP dit door middel van Maintenance Buckets gerealiseerd heeft, is misschien niet eens zo'n gek idee. Hadden we vroeger ook niet van die 'bakjes' op de kast of tafel staan?

Ben je na het lezen van dit artikel nieuwsgierig geworden hoe deze nieuwe SAP S/4HANA ontwikkelingen jullie onderhoudsorganisatie beter zouden kunnen ondersteunen? Neem dan contact met ons op en wij helpen je graag met het verkennen van de mogelijkheden en de implementatie van deze nieuwe tools.

![](_page_4_Picture_3.jpeg)

# *<u>ideo</u>*

Verbeter ook uw service- en onderhoudsprocessen in SAP Neem vandaag nog contact op. Tel. +31 (0)73 730 33 10 info@ideo-nl.com